# **Nginx**

nginx (англ. engine x) (по-русски произносится как э́нжин-э́кс или э́нжин-и́кс) — веб-сервер и почтовый прокси-сервер, работающий на Unix-подобных операционных системах.

<http://nginx.org/ru/>

## **Установка**

apt-get install nginx

# **Удаление**

apt-get remove nginx nginx-common

### **Пример использования в качестве обратного прокси**

### *PFix Me!*

#### [/etc/nginx/sites-available/reverse-proxy](http://sysadminmosaic.ru/_export/code/nginx/nginx?codeblock=2)

```
server {
     listen ВНУТРЕННИЙ_IP_АДРЕС:80;
     access_log /var/log/nginx/ВНУТРЕННИЙ_IP_АДРЕС.log;
     location / {
        if ($http host = www.domain.ru) {
                  proxy_pass http://IP_АДРЕС_РЕАЛЬНОГО_www.domain.ru:80;
         }
        if ($http host = mail.domain.local) {
                  rewrite ^(.*)$ https://mail.domain.local$1 permanent;
                  proxy_pass https://IP_АДРЕС_РЕАЛЬНОГО_mail.domain.local:443;
         }
     }
}
server {
     listen ВНЕШНИЙ_IP_АДРЕС:80;
    access log /var/log/nginx/ВНЕШНИЙ IP АДРЕС.log;
     location / {
         if ($http_host = mail.domain.ru) {
             rewrite ^(.*)$ https://mail.domain.ru$1 permanent;
             proxy_pass https://IP_АДРЕС_РЕАЛЬНОГО_mail.domain.ru:443;
         }
     }
}
```
Создание ссылки:

ln -s /etc/nginx/sites-available/reverse-proxy /etc/nginx/sites-enabled

Перезапуск:

## **Ссылки**

**W** [Nginx](https://ru.wikipedia.org/wiki/Nginx)

[What is the best way to uninstall nginx](http://askubuntu.com/questions/235347/what-is-the-best-way-to-uninstall-nginx)

[Настройка проксирования в nginx с помощью proxy\\_pass](https://serveradmin.ru/nginx-proxy_pass/)

**<http://sysadminmosaic.ru/nginx/nginx>**

**2021-02-16 22:18**

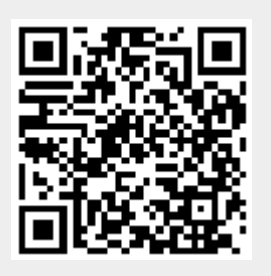